## **รายละเอียดวิธีการใช้งานระบบการให้บริการ E-Service องค์การบริหารส่วนตำบลยางหย่อง อำเภอท่ายาง จังหวัดเพชรบุรี**

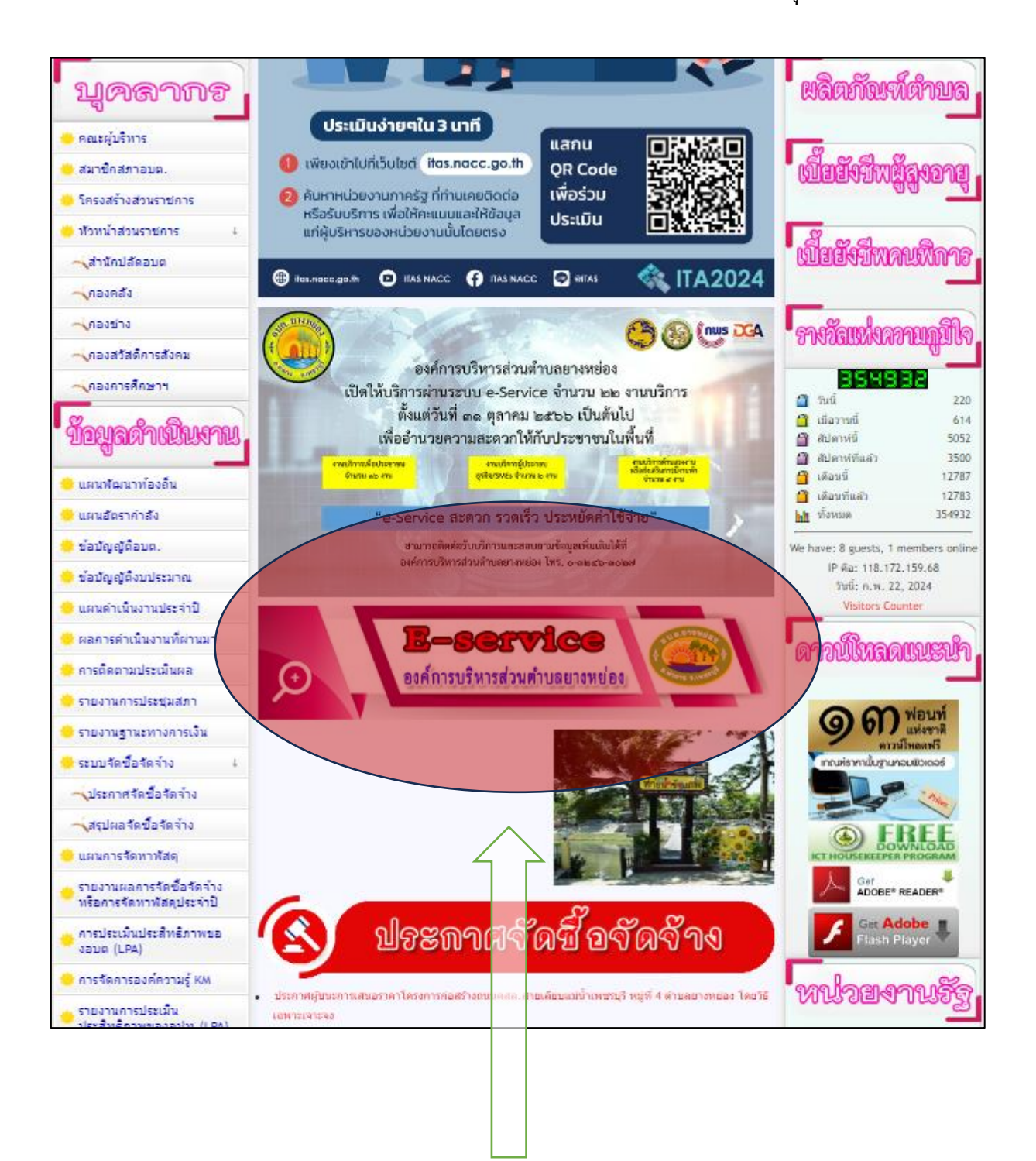

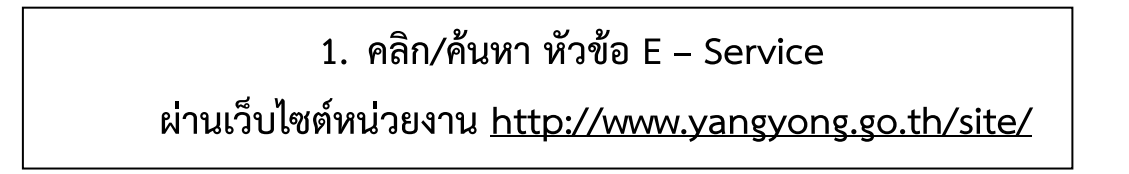

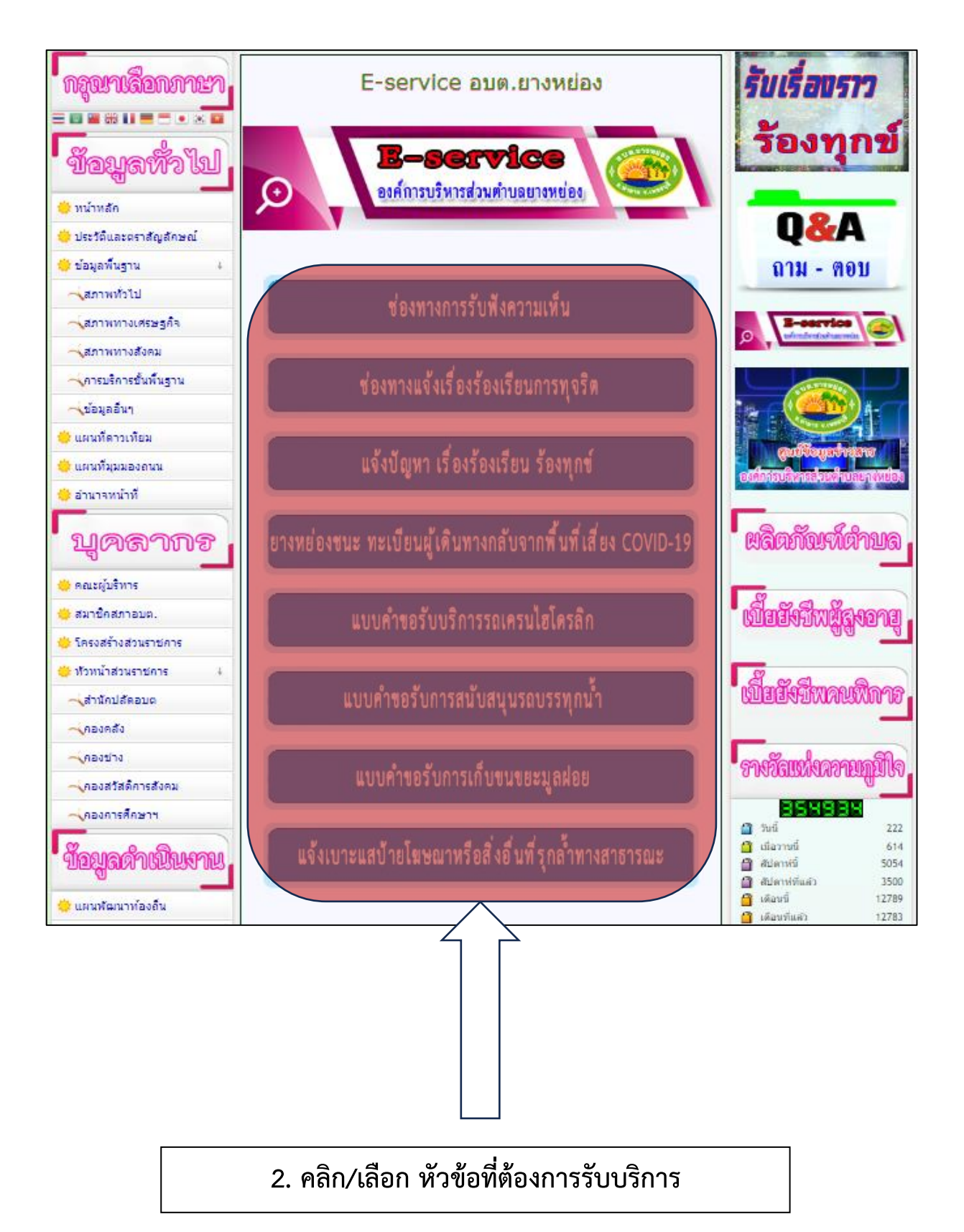

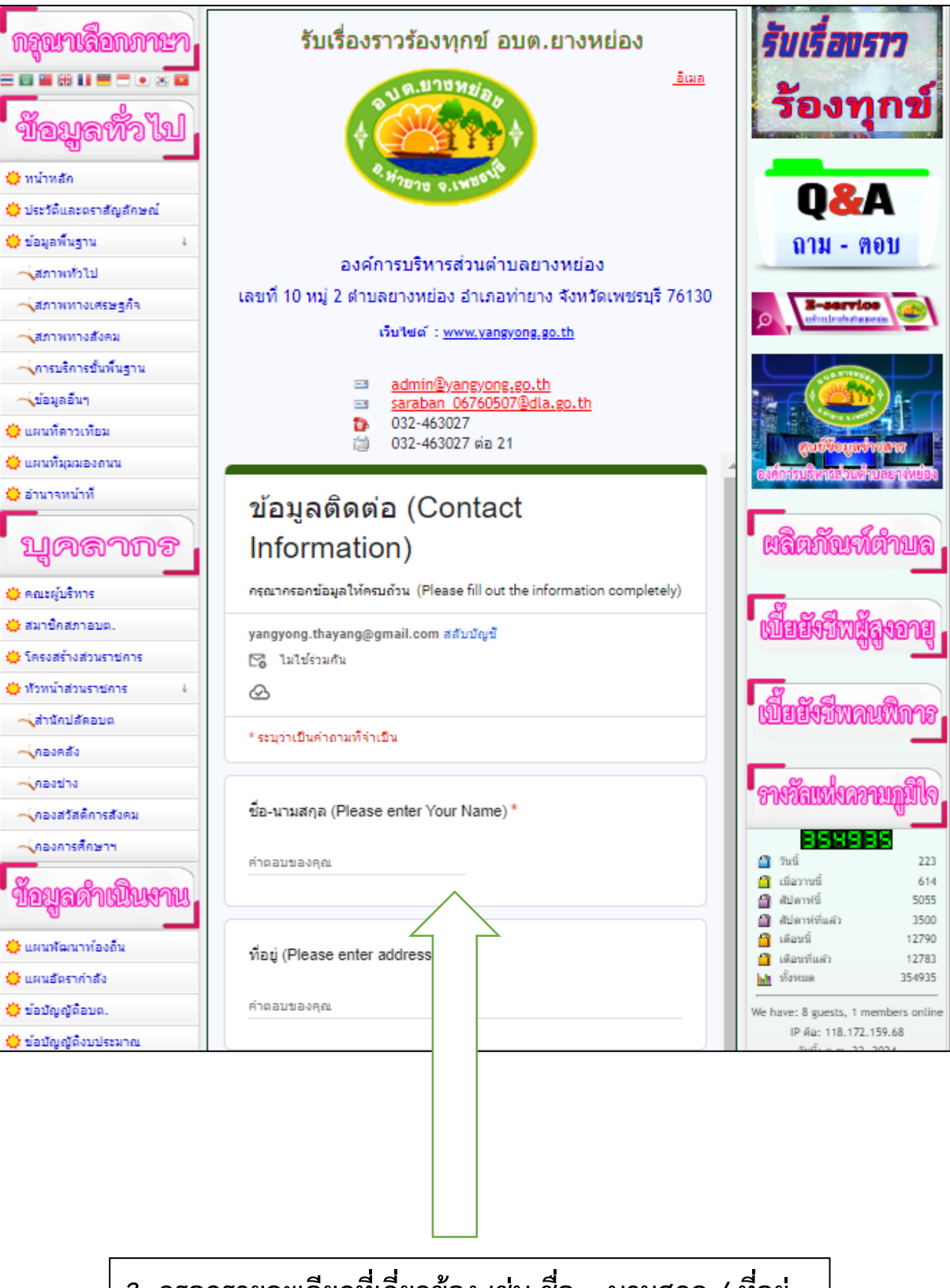

**3. กรอกรายละเอียดที่เกี่ยวข้อง เช่น ชื่อ – นามสกุล / ที่อยู่**

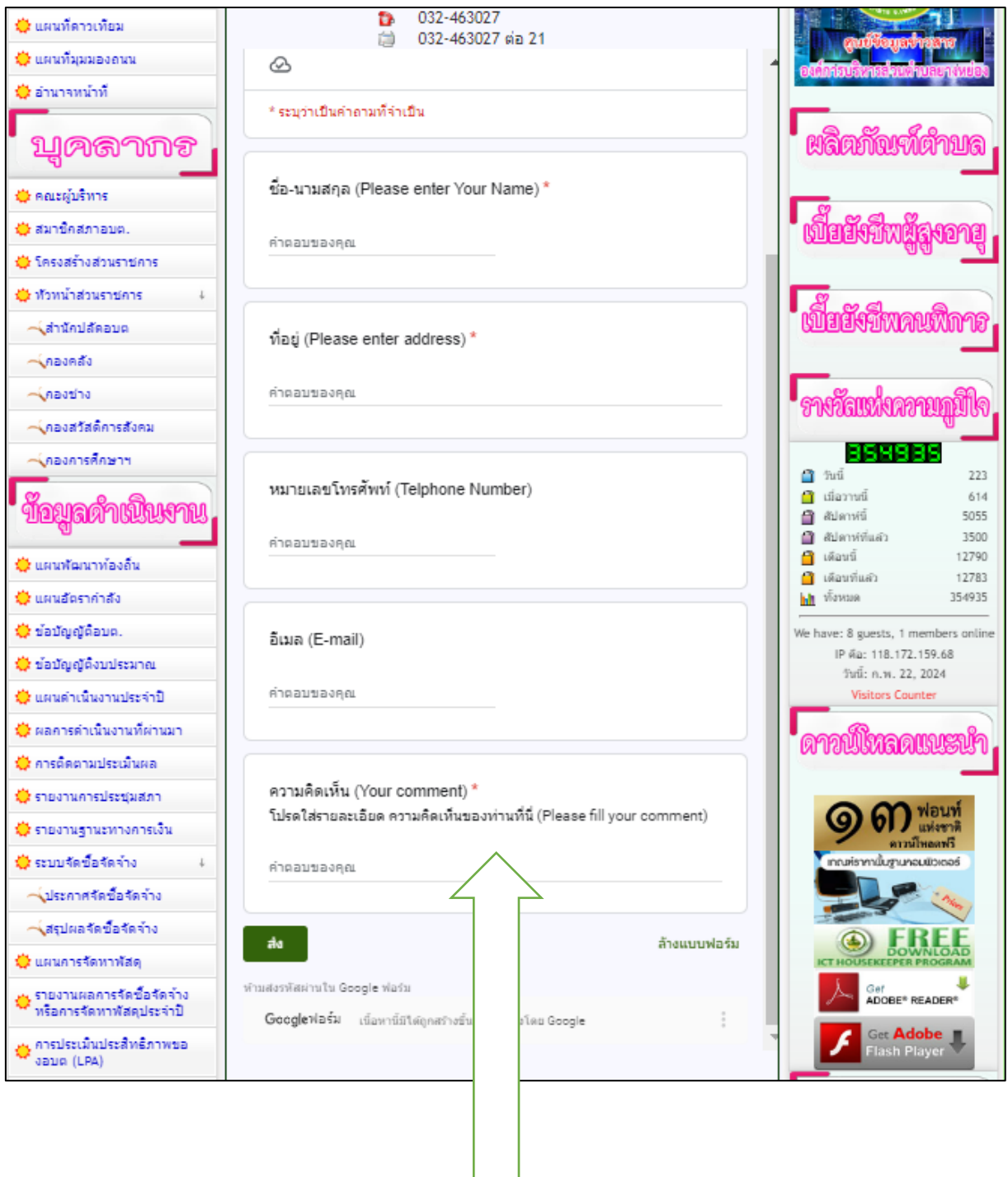

**4. กรอกรายละเอียด เบอร์โทรติดต่อ / เรื่องที่ต้องการแจ้งหรือรับบริการ แล้วกด ส่ง จากนั้นเจ้าหน้าที่รับเรื่องแล้วประสานงานด าเนินการต่อไป**

 $\mathcal{L}$